# <span id="page-0-0"></span>**SearchMatch**

## **Description**

A [SearchMatch](#page-0-0) object represents a match in the document found by using the method [Element.Search.](https://wiki.softartisans.com/pages/viewpage.action?pageId=360753)

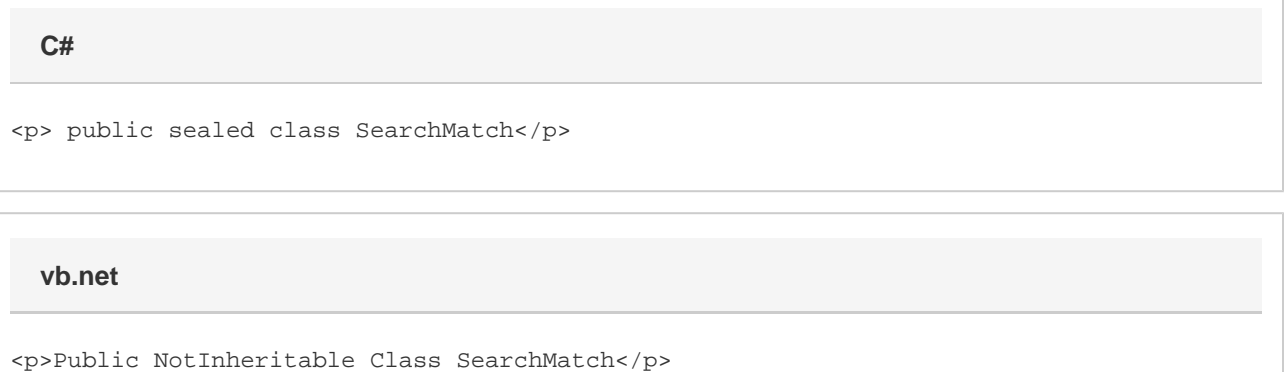

#### **Examples**

```
 //--- Required for IEnumerator
           using System.Collections;
           ...
           WordApplication app = new WordApplication();
           Document doc = app.Open(@"c:\myDoc.doc");
           //--- Search a document for social security numbers, or any series of
           //--- nine digits, and remove them. The question mark after each dash
           //--- makes the presence of the dash optional.
           IEnumerator searcherator =
doc.Search(@"\d\d\d-? \d\d-? \d\d\d\d". GetEnumerator();
           while (searcherator.MoveNext())
           {
                SearchMatch match = (SearchMatch)searcherator.Current;
                match.Element.DeleteElement();
           }
  C#
```
**vb.net**

```
 '--- Required for IEnumerator
           Imports System.Collections
           ...
           Dim app As New WordApplication()
           Dim doc As Document = app.Open("c:\myDoc.doc")
           '--- Search a document for social security numbers, or any series of
           '--- nine digits, and remove them. The question mark after each dash
           '--- makes the presence of the dash optional.
           Dim searcherator As IEnumerator =
doc.Search(@"\d\d\d-? \d\d-? \d\d\d\d". GetEnumerator()While searcherator.MoveNext()
                Dim match As SearchMatch = searcherator.Current
                match.Element.DeleteElement()
           End While
```
### **Properties**

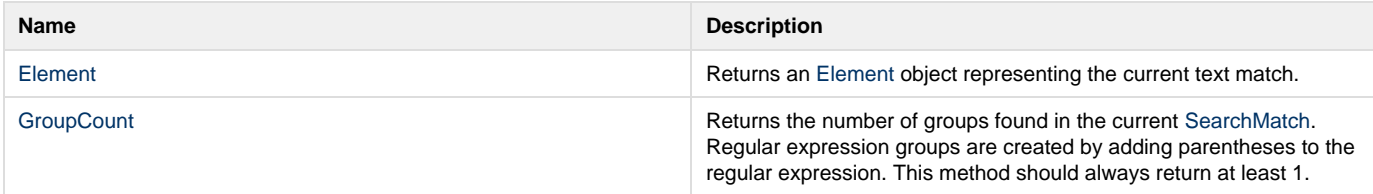

#### **Methods**

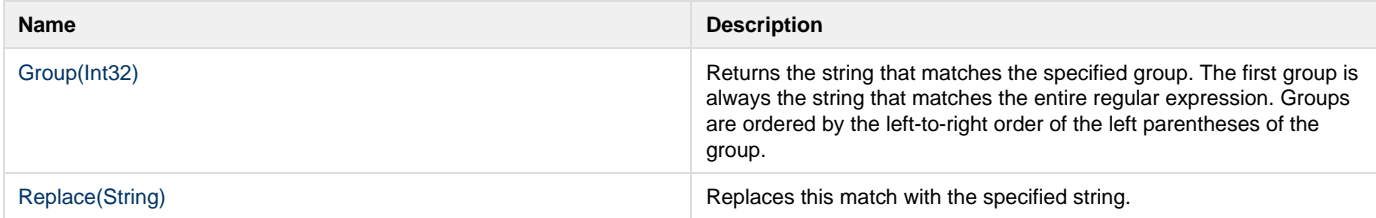